#### ДОКУМЕНТ ПОДПИСАН ЭЛЕКТРОННОЙ ПОДПИСЬЮ

Сертификат: 01F472C7001DAF31B1404B9FC6D1E7C073 Владелец: НЕКРАСОВ ДЕНИС АЛЕКСАНДРОВИЧ Действителен: с 27.09.2022 до 27.12.2023

Согласовано: Директор ООО «БС-Консалт» Некрасов Д.А.

Утверждено:

Приказом №1 от 06.05.2020

# **Программа дополнительного профессионального образования**

# **«Профессиональная работа в программе "1С:Документооборот 8",**

# **Редакция 2.1**

(18 академических часов)

Разработано: методисты-разработчики ООО «1С»

# **Пояснительная записка.**

Настоящая программа составлена в соответствии с федеральным законом "Об образовании в Российской Федерации" от 29.12.2012 N 273-ФЗ и Приказом Министерства образования и науки РФ от 1 июля 2013 г. N 499 "Об утверждении Порядка организации и осуществления образовательной деятельности по дополнительным профессиональным программам".

**Цель программы:** для формирования целостного и правильного понимания работы «1C:Документооборот 8. Редакция 2.1», а также освоения эффективного применения возможностей программы в повседневной работе.

**Программа обучения предназначена для:** пользователей, заинтересованных в приобретении практических навыков работы с программой "1С:Документооборот";

#### **Процесс обучения сочетает в себе:**

- передачу теоретического материала преподавателем в форме лекций с демонстрацией практических примеров в программе «1С» на компьютере преподавателя через проектор;
- практическую работу индивидуальное выполнение слушателями курса практикумов на компьютерах.
- Самостоятельную работу самостоятельное изучение методического материала.

#### **В результате обучения у слушателей будут сформированы компетенции:**

- знание функциональных возможностей прикладного решения для коммерческих предприятий;
- эффективное применение возможностей программы в повседневной работе;
- владение приемами быстрой работы с «1С:Документооборот»
- систематизированные знания об основных нормативно- правовых актах, регулирующих документооборот в организации;
- общее представление о настройке и администрировании программы.

#### **Продолжительность программы:** 18 часов.

По окончании курса выдается Удостоверение, подтверждающее то, что слушатель прослушал курс и выполнил все практические задания.

# **Учебно-методический план.**

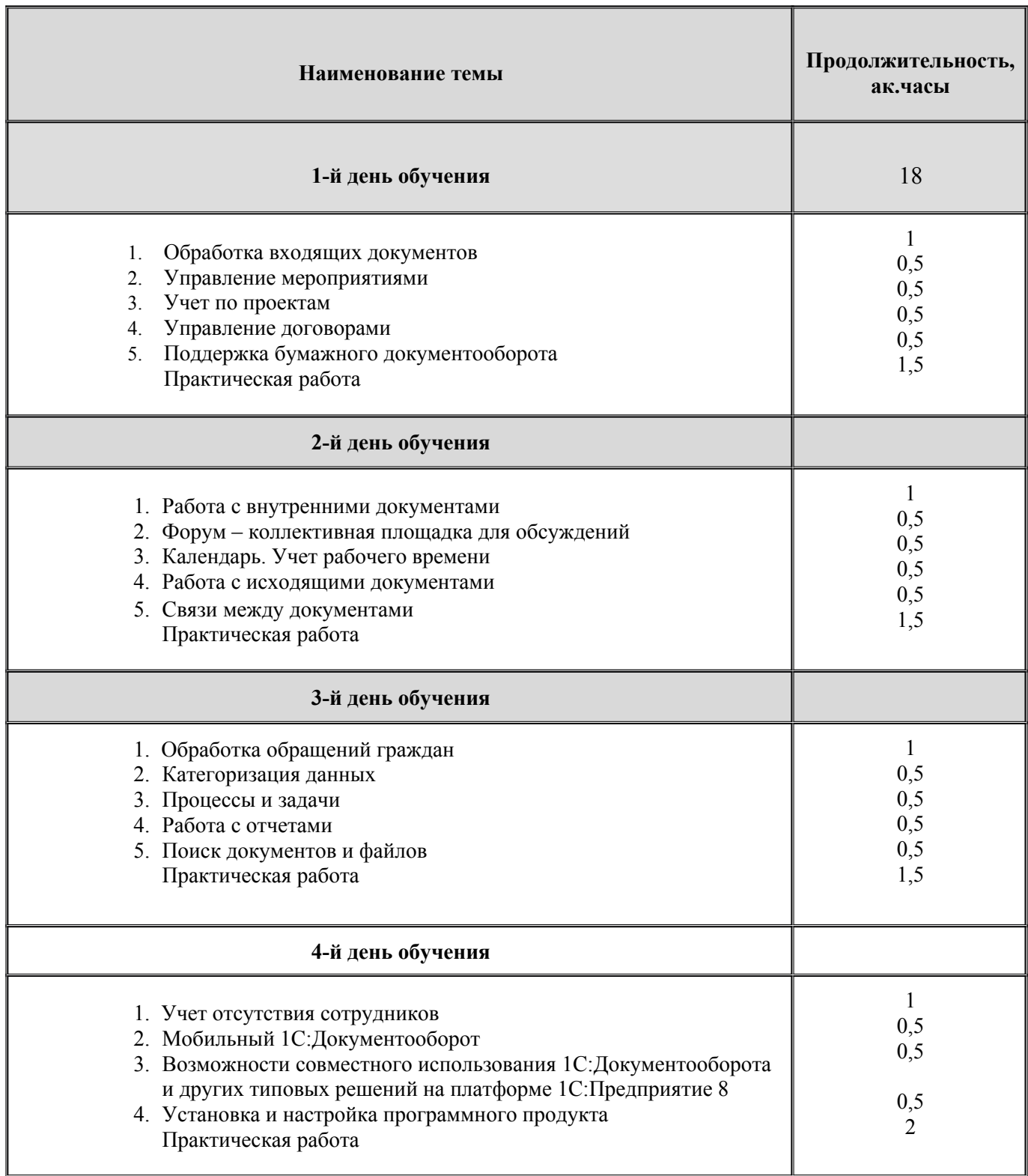

**Календарно-учебный график.**

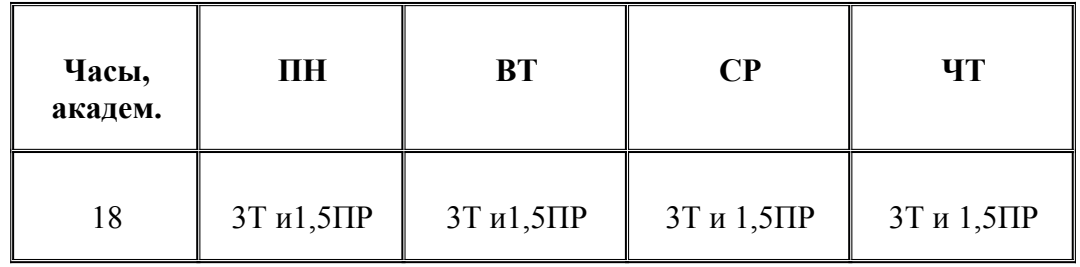

**Т-** теория; **ПР-**практика;

# **Содержание программы.**

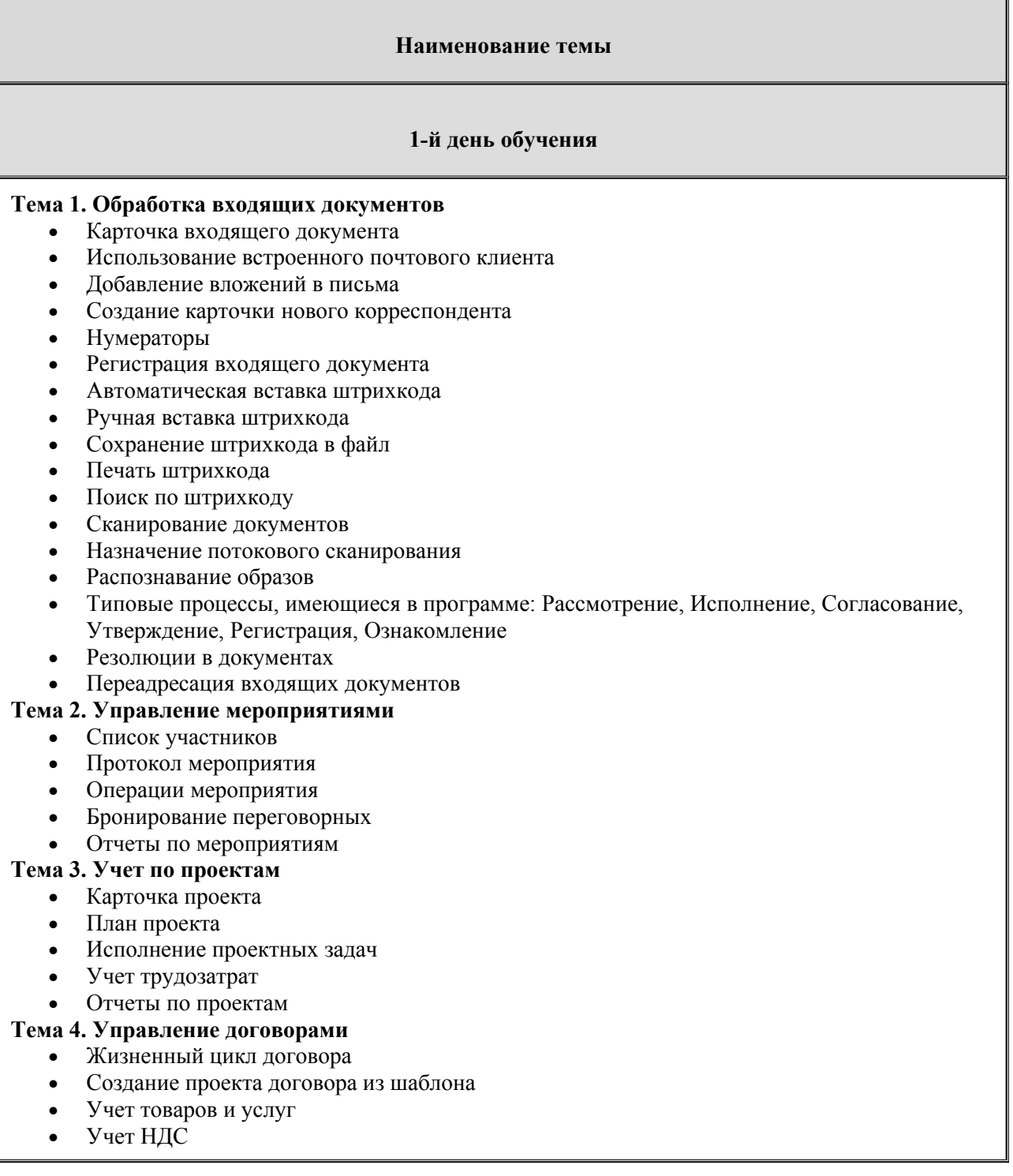

 $\overline{\mathsf{I}}$ 

- Согласование, утверждение, исполнение договора
- Продление, закрытие договора

# Редактирование файлов с разных компьютеров

# **Тема 5. Поддержка бумажного документооборота**

- Номенклатура дел
- Дела, тома
- Передача дел в архив
- Уничтожение дел
- Журнал передачи
- Контроль переданных документов

Практическое закрепление материала

# **2-й день обучения**

#### **Тема 6. Работа с внутренними документами**

- Внутренние документы
- Доступность полей внутренних документов в зависимости от состояния
- Папки внутренних документов, создание иерархии внутренних документов
- Шаблоны внутренних документов
- Печать и вставка регистрационного штампа
- Комплекты документов
- Автоматическое заполнение участников рабочей группы документа

Права доступа по папкам внутренних документов

#### **Тема 7. Форум – коллективная площадка для обсуждений**

- Разделы форума
- Список тем и сообщений
- Уведомления о поступлении ответов на форуме

# **Тема 8. Календарь. Учет рабочего времени**

- Настройка и заполнение календаря
- Запись календаря, запись на основании предмета
- Напоминание, повторение событий
- Печать календаря
- Ежедневный отчет сотрудника
- Хронометраж и отражение выполнения работ по задачах
- Заметки
- Отчет "Затраты времени"

#### **Тема 9. Работа с исходящими документами**

#### Исходящие документы

- История переписки
- Доступность полей исходящих документов в зависимости от состояния

#### Шаблоны исходящих документов

# **Тема 10. Связи между документами**

- Типы связей
- Настройка и установка связей
- Отчет по структуре связей
- Нумерация по связанному документу
- Система задач. Контроль выполнения задач
- Перенаправление задач
- Рабочий стол руководителя
- Эскалация задач
- Остановка или прерывание деловых процессов документооборота
- Периодические деловые процессы документооборота
- Сроки выполнения процессов
- Количество циклов при расчете сроков
- Шаблоны деловых процессов документооборота
- Условия маршрутизации деловых процессов документооборота
- Дополнительные реквизиты процессов и задач
- Решение вопросов выполнения задач
- Перенос сроков выполнения задач
- Права доступа на деловые процессы и задачи

Практическое закрепление материала

# **3-й день обучения**

#### **Тема 11. Обработка обращений граждан**

- Особенности обработки обращений граждан
- Анализ работы с Обращениями граждан

#### **Тема 12. Категоризация данных**

- Использование механизма учета по категориям
- Отображение и настройка категорий
- Установка категорий
- Правила автоматической категоризации данных

#### **Тема 13. Процессы и задачи**

- Работа с процессами
- Иерархия деловых процессов документооборота
- Использование времени в сроках деловых процессов документооборота
- Персональная и ролевая адресация задач
- Уведомление исполнителей по электронной почте
- Принятие задач к исполнению

# **Тема 14. Работа с отчетами**

- Формирование отчетов
- Настройка отчетов
- Рассылка отчетов

#### **Тема 15. Поиск документов и файлов**

- Быстрый поиск
- Поиск по всем журналам документов
- Сохранение шаблона поиска
- Полнотекстовый поиск информации

Практическое закрепление материала

#### **4-й день обучения**

# **Тема 16. Учет отсутствия сотрудников**

- Создание записи об отсутствии
- Информирование об отсутствии

# **Тема 17. Мобильный 1С:Документооборот**

- Настройка
- Использование на iOs и Android

**Тема 18. Возможности совместного использования 1С:Документооборота и других типовых решений на платформе 1С:Предприятие 8**

- Краткий обзор интеграционных возможностей программы
- Пример интеграции 1С:ERP и 1С:Документооборот 8

# **Тема 19. Установка и настройка программного продукта**

- Работа 1С:Документооборот 8 через браузер и тонкий клиент
- Настройка и работа в интерфейсе "Такси"
- Порядок первоначальной настройки программного продукта
- Настройка НСИ
- Учет по организациям
- Виды документов
- Нумераторы

Практическое закрепление материала

# **Материально-методическое обеспечение.**

Учебный класс оборудован:

- столы и стулья;
- письменная доска;
- проектор и экран;
- компьютеры.

На курсе каждый слушатель обеспечивается методическим материалом "Профессиональная работа в программе "1С:Документооборот 8", редакция 2.1" Также слушатели могут воспользоваться дополнительными источниками информации:

- $\bullet$ <https://1c.ru/> сайт фирмы разработчика программных продуктов1С;
- •<https://its.1c.ru/> сайт сервиса Информационно-техническое сопровождение программ 1С;
- руководство пользователя в комплекте поставки программного продукта 1С;
- руководство администратора в комплекте поставки программного продукта 1С;